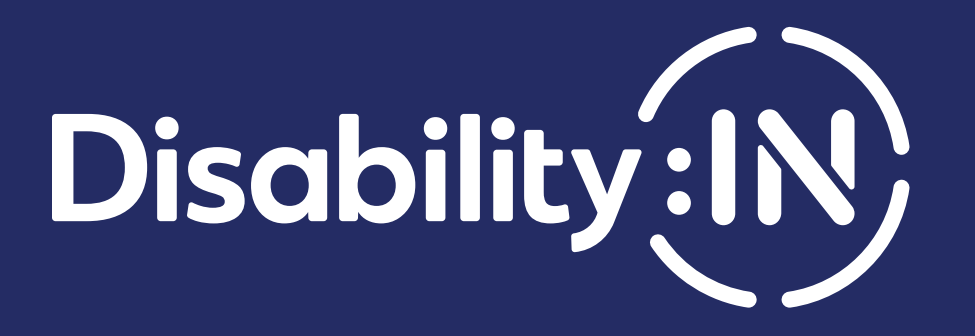

# Brand Style Guide

Managing Our Visual Identity and Communications

Version 7 / June 2018

# Table of Contents

## **Introduction** 3

#### [Brand Elements](#page-3-0)

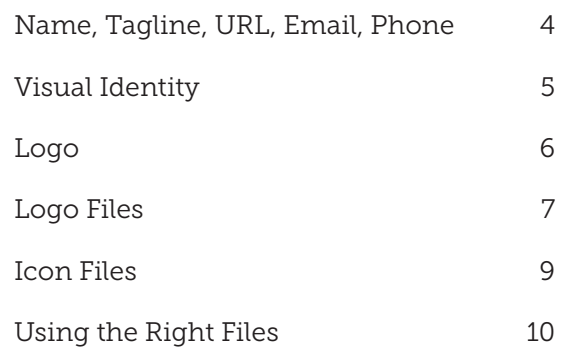

#### [Usage Guidelines](#page-10-0)

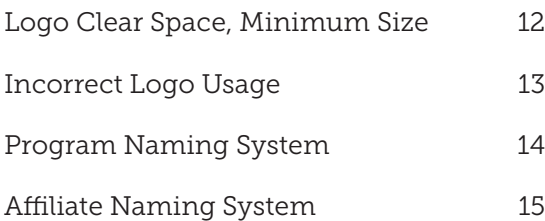

### [Color & Typography](#page-15-0)

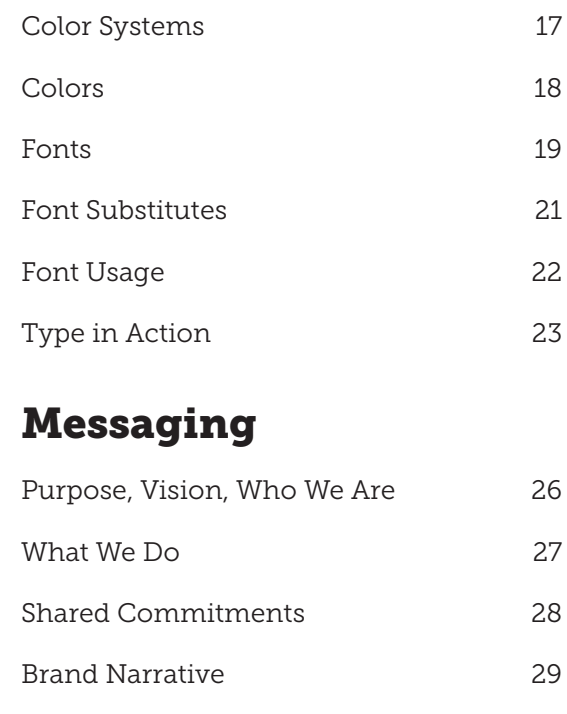

# <span id="page-2-0"></span>The Importance of Our Brand

Disability:IN is moving forward with a new name and new brand. These identity elements have been created to more clearly communicate our support for inclusion and opportunities for people with disabilities in all aspects of business.

Our new name and brand have been carefully crafted, down to the smallest detail, to accurately tell our story, to give us a distinct look that will allow our organization to stand out in the crowded nonprofit sector, and to encourage and galvanize our constituents.

This manual presents the components of our visual identity—logo, colors, and typefaces—with specifications for their usage. These guidelines also incorporate accessibility best practices and must be adhered to the fullest capacity.

It is critical that we present our brand consistently. Everyone needs to follow these guidelines so that our materials and communications will enhance our professionalism, present Disability:IN as an effective organization, and provide us the recognition we deserve.

For questions or more information, contact:

#### Elaine Kubik

Director of Marketing and Communications [Elaine@DisabilityIN.org](mailto:Elaine@DisabilityIN.org)

# <span id="page-3-0"></span>Organizational Information

#### Name: Disability:IN

- Disability:IN is spelled with a capital D, I, and N with no spaces before or after the colon.
- Always use the full name —never abbreviate it.
- In cases where a colon cannot be used, use **DisabilityIN**. Capitalize D,I, and N, with no spaces.

#### Tagline: Your business partner for disability inclusion.

- It starts with a capital letter and has a period at the end.
- Use the logo files that include the tagline.

#### URL: [DisabilityIN.org](https://www.DisabilityIN.org)

- Do not use "www" in the URL: [DisabilityIN.org](https://www.DisabilityIN.org)
- Use an uppercase D for Disability and IN in the URL.

#### Email Addresses

• For email addresses, use your first name followed by @DisabilityIN.org. Capitalize the first initial your name and the D and IN in the URL. (Example) [Firstname@DisabilityIN.org](mailto:Firstname@DisabilityIN.org)

#### Phone Numbers

• Separate the number with hyphens. Do not use parentheses in phone numbers. USE: 917-555-1000 NOT: (917) 375-8700

#### <span id="page-4-0"></span>Visual Identity

Our visual identity has elements designed to work together to help tell our story and create distinction for our organization.

### Logo

Our logo consists of our logo type and icon, which have been specifically designed to work together. Please use the supplied files and do not recreate the logo.

### Tagline

Our tagline is: Your business partner for disability inclusion. The tagline is part of the logo. Use the supplied logo files with the tagline — don't try to re-create the tagline.

• When referring to the tagline in copy, do not change the color or font.

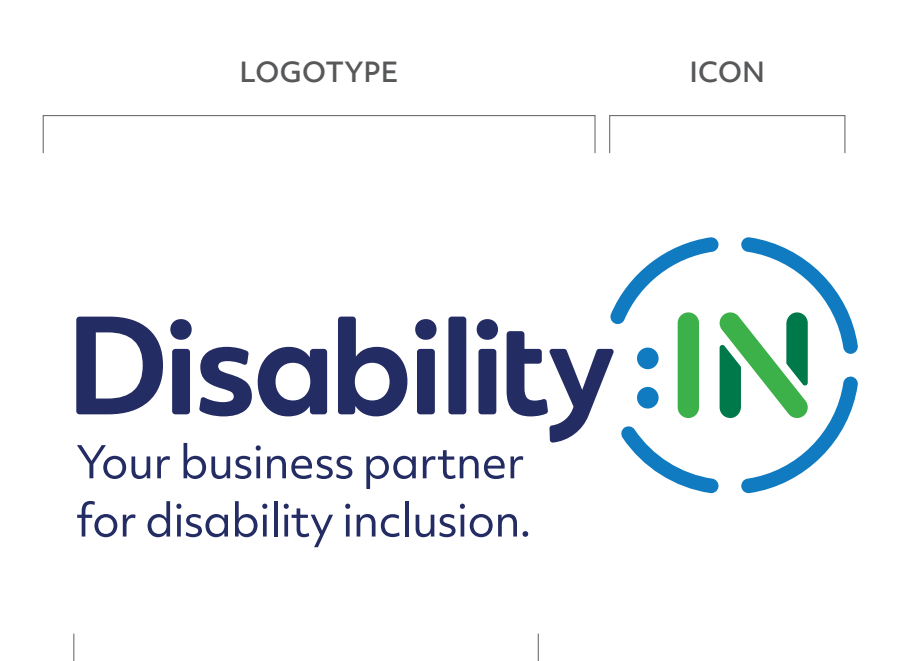

TAGLINE

#### <span id="page-5-0"></span>Logo

There are logo files with and without the tagline, as well as a file with the icon only.

#### Old Logo

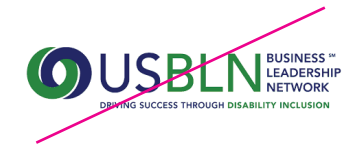

The USBLN logo should no longer be used.

LOGO WITH TAGLINE

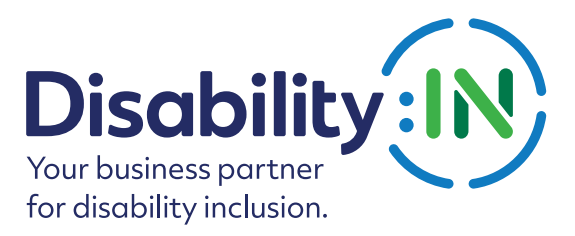

LOGO WITHOUT TAGLINE

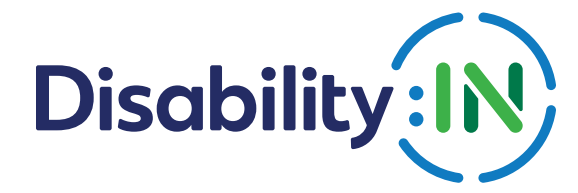

ICON ONLY

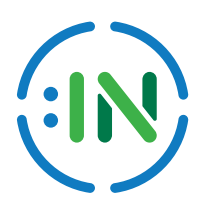

#### <span id="page-6-0"></span>Logo Files

The following logo files have been created for your use in various media.

TM in the file name indicates that the logo file includes TM for trademark.

4-Color (CMYK) Use for printed documents.

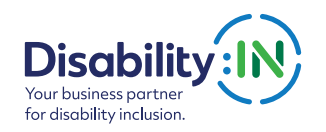

DI\_Logo\_Tagline\_CMYK TM.eps DI\_Logo\_Tagline\_CMYK.eps DI\_Logo\_Tagline\_CMYK TM.tif DI\_Logo\_Tagline\_CMYK.tif

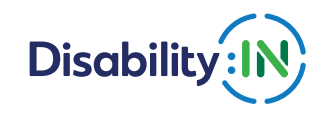

DI\_Logo\_CMYK TM.eps DI\_Logo\_CMYK.eps DI\_Logo\_CMYK TM.tif DI\_Logo\_CMYK.tif

1-Color PMS 281U Use when printing is limited to 1 color.

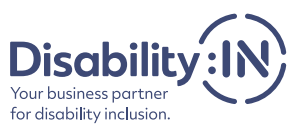

DI\_Logo\_Tagline\_DarkBlue\_PMS281U TM.eps DI\_Logo\_Tagline\_DarkBlue\_PMS281U.eps DI\_Logo\_Tagline\_DarkBlue\_PMS281U TM.tif DI\_Logo\_Tagline\_DarkBlue\_PMS281U.tif

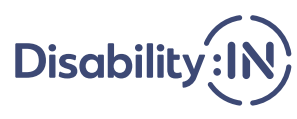

DI\_Logo\_DarkBlue\_PMS281U TM.eps DI\_Logo\_DarkBlue\_PMS281U.eps DI\_Logo\_DarkBlue\_PMS281U TM.tif DI\_Logo\_DarkBlue\_PMS281U.tif

Full Color RGB Use for web or screen (such as PowerPoint).

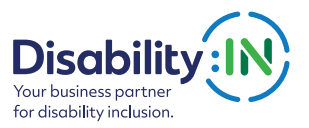

DI\_Logo\_Tagline\_Web\_72px.png DI\_Logo\_Tagline\_Web\_300px TM.png DI\_Logo\_Tagline\_Web\_300px.png

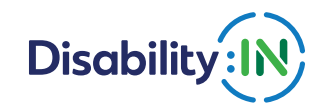

DI\_Logo\_Web\_72px.png DI\_Logo\_Web\_300px TM.png DI\_Logo\_Web\_300px.png

#### Logo Files (CONT.)

The following logo files have been created for your use in various media.

Black Use when printing in black and white (such as a newspaper).

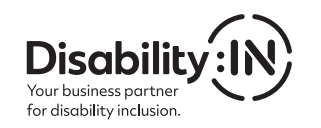

DI\_Logo\_Tagline\_Black TM.eps DI\_Logo\_Tagline\_Black.eps DI\_Logo\_Tagline\_Black TM.tif DI\_Logo\_Tagline\_Black.tif

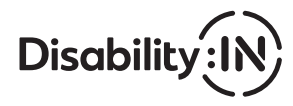

DI\_Logo\_Black TM.eps DI\_Logo\_Black.eps DI\_Logo\_Black TM.tif DI\_Logo\_Black.tif

White Use when the logo is on a dark-colored background.

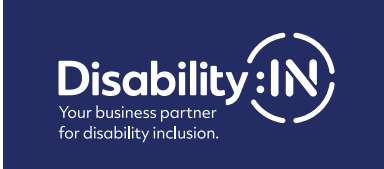

DI\_Logo\_Tagline\_White TM.eps DI\_Logo\_Tagline\_White.eps DI\_Logo\_Tagline\_White TM.png DI\_Logo\_Tagline\_White.png

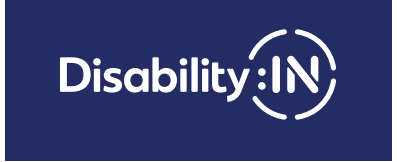

DI\_Logo\_White TM.eps DI\_Logo\_White.eps DI\_Logo\_White TM.png DI\_Logo\_White.png

#### <span id="page-8-0"></span>Icon Files

The IN icon has been designed for use in social media.

The same icon should be used for all Affiliates' social media.

4-Color (CMYK) Use for printed documents.

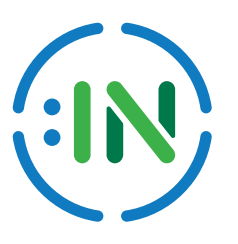

DI\_Icon\_CMYK.eps DI\_Icon\_CMYK.tif

Web Color Use for web or screen (ex: PowerPoint).

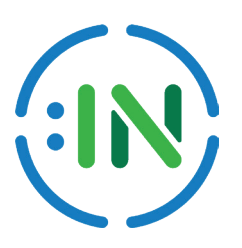

DI\_Icon\_72px.png DI\_Icon\_300px.png

White

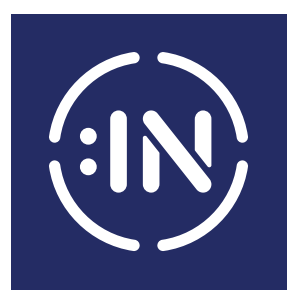

DI\_Icon\_White.png DI\_Icon\_White.eps DI\_Icon\_White.tif

Black

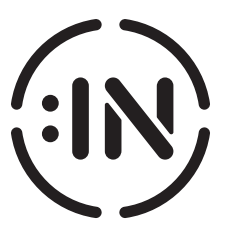

DI\_Icon\_Black.png DI\_Icon\_Black.eps DI\_Icon\_Black.tif

#### <span id="page-9-0"></span>Using the Right Files

Files with the different versions of the logo have been created for you. Each of these versions has been saved in an appropriate format for print and web use. Refer to the chart to determine which version to use.

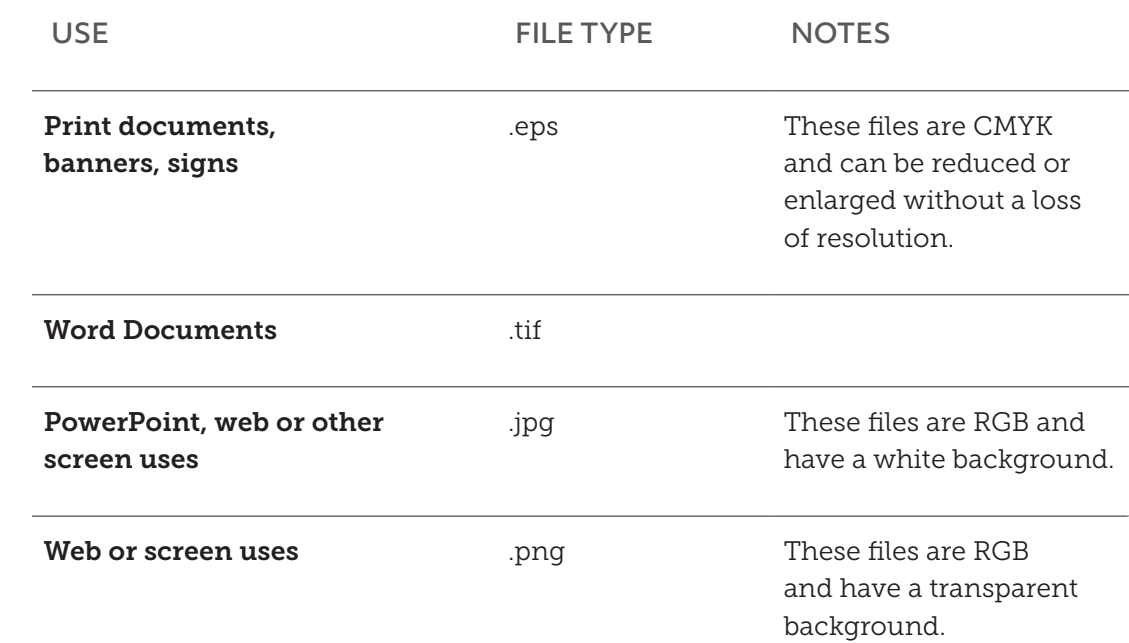

# <span id="page-10-0"></span>Logo Usage Guidelines

#### <span id="page-11-0"></span>Logo Clear Space

Always position the Disability:IN logo for maximum impact a and give it plenty of room to "breathe" to ensure its visibility and legibility.

A minimum amount of clearspace must always surround all versions of the logo. This space is equal to the height of the capital D in "Disability."

#### Minimum Size

In order to be AAA Accessibility compliant for color contrast, follow these guidelines:

- For logos 1.125 inches and larger, you can use the color logo.
- If the logo needs to be used smaller than 1.125 inches, use the black logo without the tagline.

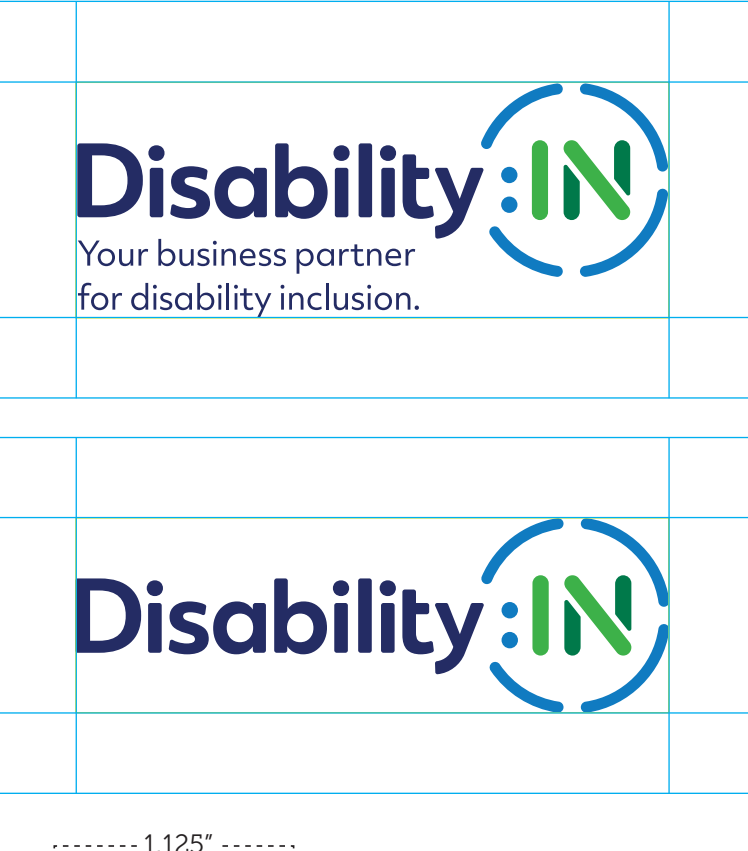

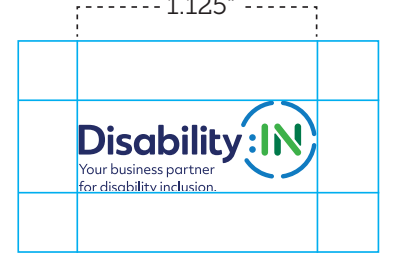

For logos 1.125 inches and larger, you can use the color logo.

Below 1.125"

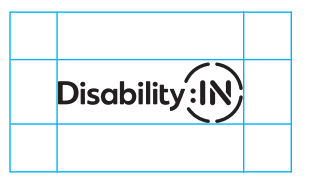

If the logo needs to be used smaller than 1.125 inches, use the black logo without the tagline.

#### <span id="page-12-0"></span>Incorrect Logo Usage

Creating a strong brand identity is achieved by using the logo and other brand elements consistently. When the logo is altered, the visual system is weakened.

The icon and logotype are designed as a unit to work in harmony with one another, and they should not be altered. The following are examples of how NOT to use the logo.

Animation

Other than using the official logo animation provided by Disability:IN, do not animate the logo or use any other motion effects.

Don't distort the shape of the logo. Don't rotate the logo.

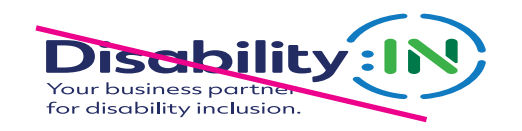

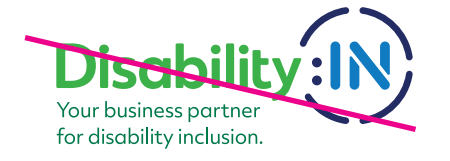

Don't use the logo without the icon. Don't rearrange the logo elements.

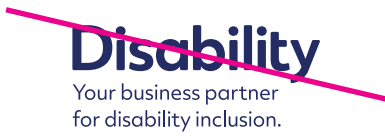

Don't use the logo over an image. Don't change the tagline typeface.

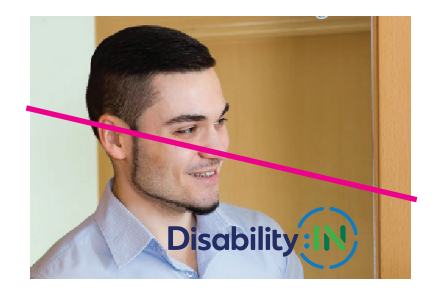

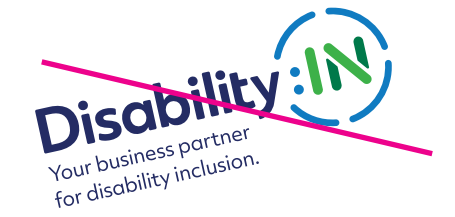

Don't change the color of the logo. Don't change the logo typeface.

Your business partner for disability inclusion.

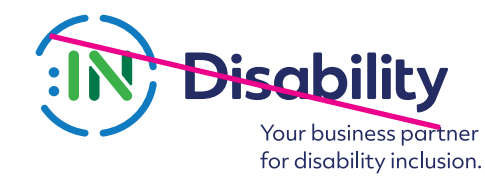

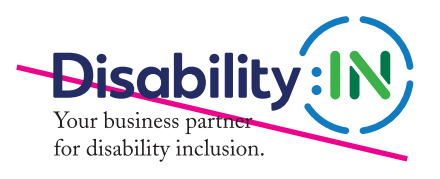

#### <span id="page-13-0"></span>Program Naming System

Disability:IN is a part of the program logo and files have been created with the lockup in eps and jpg formats.

Note that the tagline does not appear in these logos.

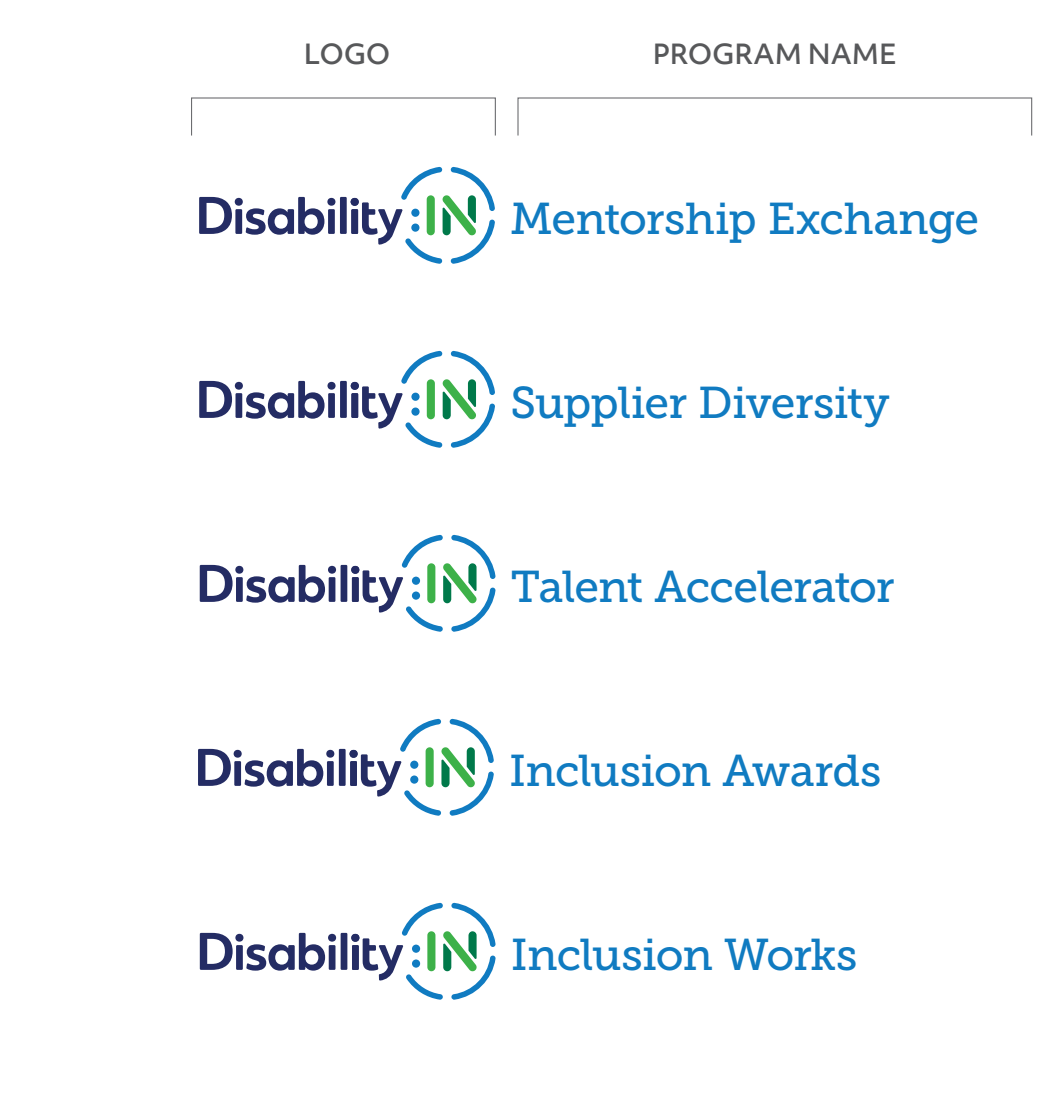

#### <span id="page-14-0"></span>Affiliate Naming System

Affiliate logos follow the structure shown with the Affiliate name set in Museo 500 with -20 tracking in Light Blue.

The tagline can appear in these logos.

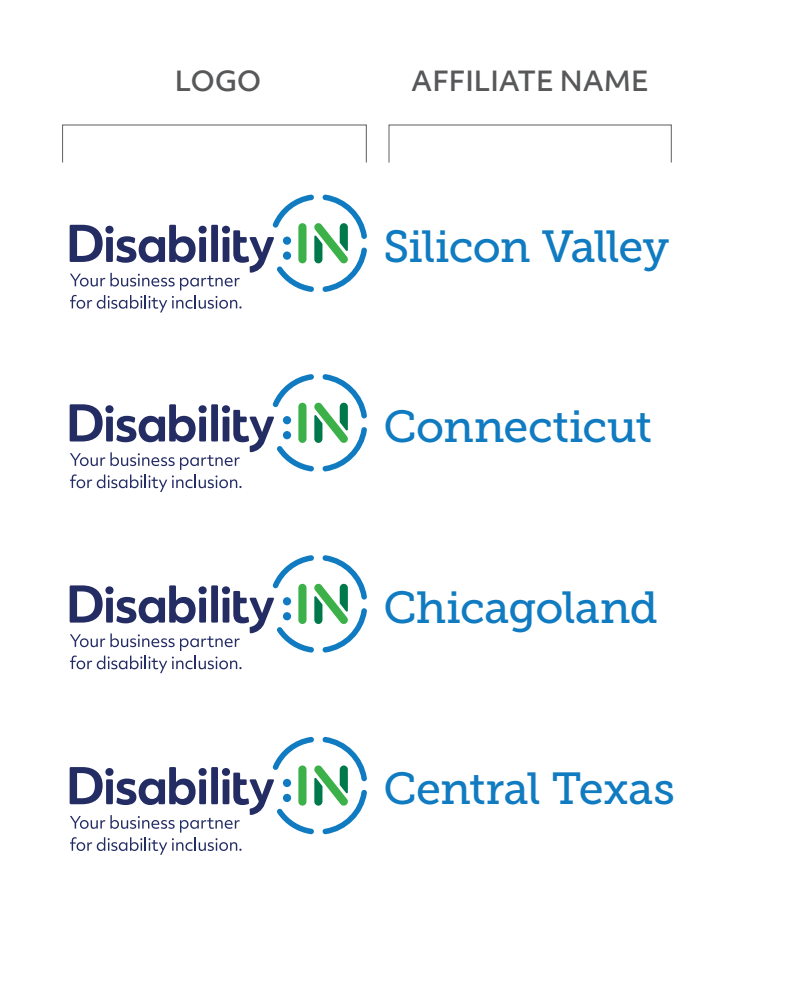

# <span id="page-15-0"></span>Color & Typography

# <span id="page-16-0"></span>Color Systems

#### Color

Color is an important part of Disability:IN's visual identity. We have a specific palette of colors that are used to help our audiences recognize our communications and connect our programs to our organization.

Please use our organizational colors and follow the guidelines so that we can maintain a strong and consistent brand that works for us, not against us.

#### Color Systems

Different uses require different color systems. Disability:IN's colors have been coordinated for four systems: CMYK (full color printing), PMS (single color printing), hexidecimal (web), and RGB (screen display). Use this chart to select the appropriate color codes for your specific use.

#### **CMYK**

The CMYK (4-color) system is used for full-color printing, also known as Process printing.

#### PMS

The Pantone Matching System, (PMS) is used for printing in a single color.

#### WEB

The hexidecimal (#) color system is used online, such as on the website.

#### RGB

The RGB (Red, Green, Blue) color system is meant specifically for screen display.(ex: PowerPoint).

#### <span id="page-17-0"></span>Accessible Colors

Colors were chosen with especially high levels of contrast for people with visual impairments. These deep colors render well in digital environments for maximum visibility.

#### Dark Blue **CMYK** 100.95.30.20 **RGB** 37.45.101 **HEX** #252D65 **PMS** 281 **Color Contrast Ratio:** 12.79:1

**Passes WCAG** AA & AAA Normal Text AA & AAA Large Text

#### Blue **CMYK**

85.45.0.0 **RGB** 4.123.193

**HEX** #047BC1

**PMS** Process Blue

**Color Contrast Ratio:** 4.47:1 **Passes WCAG**

AA Normal Text

AA & AAA Large Text

#### **Green**

**CMYK** 75.3.100.0 **RGB** 62.175.73 **HEX** #3EAF49 **PMS**

360

**Color Contrast Ratio:** 2.65:1

#### Dark Green

**CMYK**  100.25.90.15 **RGB**  0.122.75 **HEX** #007A4B **PMS** 356

**Color Contrast Ratio:** 2.73:1 **Passes WCAG** AA Normal Text AA & AAA Large Text

#### <span id="page-18-0"></span>Fonts

Typefaces are an essential part of Disability:IN's visual identity because they create a distinctive look for the organization. In order to maintain a consistent and easily recognizable image, the following typeface families should be used for all materials.

Objektiv MK2 can be used by syncing from Adobe Typekit (included with most Creative Cloud accounts) and can also be used as webfont by creating a kit. [typekit.com/fonts/objektiv](https://www.typekit.com/fonts/objektiv)

For more information on how to use Typekit and how to use the fonts on websites refer to: [typekit.com/help](https://www.typekit.com/help) [typekit.com/account/kits](https://www.typekit.com/account/kits)

### Accessibility

All fonts were chosen while keeping in mind accessibility for people with visual impairments.

# Objektiv Mk2 Family

# Aa ABCDEFGHIJKLMN OPQRSTUVWXY&Z abcdefghijklmnopqrs tuvwxyz1234567890

Light *Italic* Regular *Italic* Medium *Italic*  **Bold** *Italic* **Xbold** *Italic* Black *Italic*

#### Fonts (CONT)

Museo Slab can be used by syncing from Adobe Typekit (included with most Creative Cloud accounts) and can also be used as webfont by creating a kit. [typekit.com/fonts/museo-slab](https://www.typekit.com/fonts/museo-slab)

#### Accessibility

All fonts were chosen while keeping in mind accessibility for people with visual impairments.

## Museo Slab Family

# Aa ABCDEFGHIJKLMN OPQRSTUVWXY&Z abcdefghijklmnopqrs tuvwxyz1234567890

Light *Italic* Regular *Italic* Medium *Italic*

Bold *Italic* Extra Bold *Italic* Black *Italic*

#### <span id="page-20-0"></span>Font Substitutes

In situations where the brand fonts are not available, replace with the following:

- Substitute Montserrat for Objektiv MK2
- Substitute Roboto Slab for Museo Slab

You may download these substitute fonts print and web purposes from [fonts.google.com](https://www.fonts.google.com).

### System Fonts

When text has to be set to a system font (i.e. email templates, or shared editable documents), you may replace with the following:

- Substitute Arial for Objektiv MK2l
- Substitute Georgia for Museo Slab

## Accessibility

All fonts were chosen while keeping in mind accessibility for people with visual impairments.

Substitute Montserrat for Objektiv MK2 [fonts.google.com/specimen/Montserrat](https://www.fonts.google.com/specimen/Montserrat)

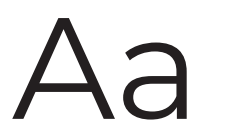

# ABCDEFGHIJKLMNOPQRSTUVWXY&Z abcdefghijklmnopqrstuvwxyz 1234567890

Substitute Roboto Slab for Museo Slab [https://fonts.google.com/specimen/Roboto+Slab](https://www.fonts.google.com/specimen/Roboto+Slab)

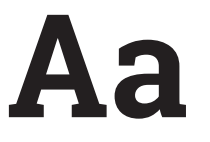

## **ABCDEFGHIJKLM NOPQRSTUVWXY&Z abcdefghijklmnopqrstuvwxyz 1234567890**

#### <span id="page-21-0"></span>Font Usage

#### Section Tag

Objektiv XBold 10/16 in white on light blue box

#### Headline

Museo Slab 900, 44/50

#### Subhead Objektiv Bold, 18/26 Dark Blue

Body Museo Slab 300, 10/14

Text Link Museo Slab 500, 10/14 underlined

# Callout

Museo Slab 700, 14/20 Light Blue

#### **SECTION TAG**

# Disability Inclusion in the Workforce

## **Menis et odi res dasperum faceatur, sinverc hitaquae coriatem lab invendan**

Menis et odi res eaquasperum faceatur, sinverc hitaquae coriatem lab invendanihil in res et dem ad quaerrum fugitiustio exeru. Feresed ut plia nonseru mquatiunt ut et fugita qui dolore dolor modio berspelibus eum fugit, optas sent quam nimus, occatur rerum doluptatur ma senis aliquid que pella qui audamendus text link sequide mporatus. Voluptia seque sequistium ius, sum nos ex et andamus, ium ut moluptatur, iunt eat. sent quam nimus, occatur rerum doluptatur ma ue pella qui.

Edi destis sequunt isciisti ribea ipsam exerum faccab is cus quidis ad modit.

## <span id="page-22-0"></span>Type In Action

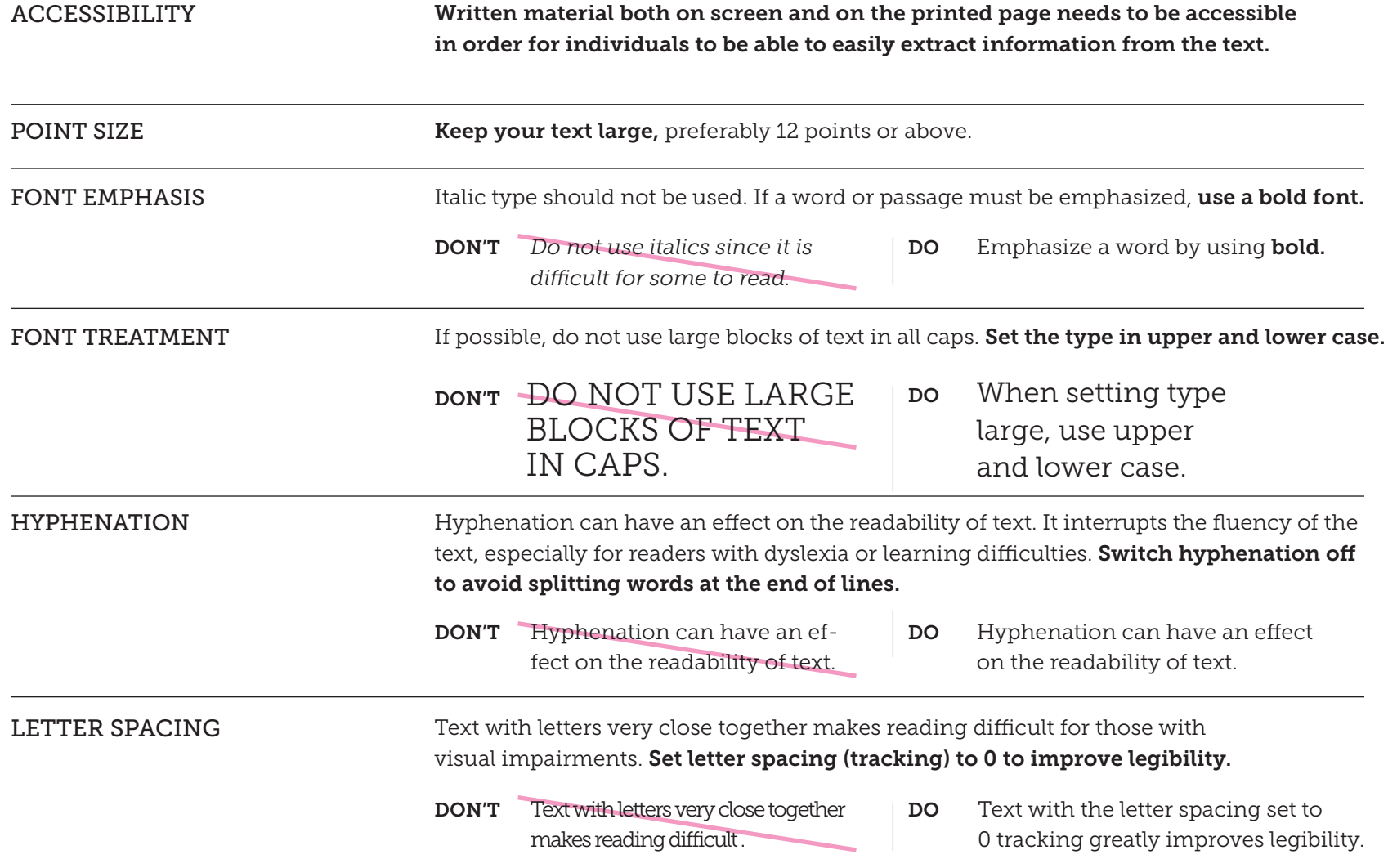

### Type In Action (CONT.)

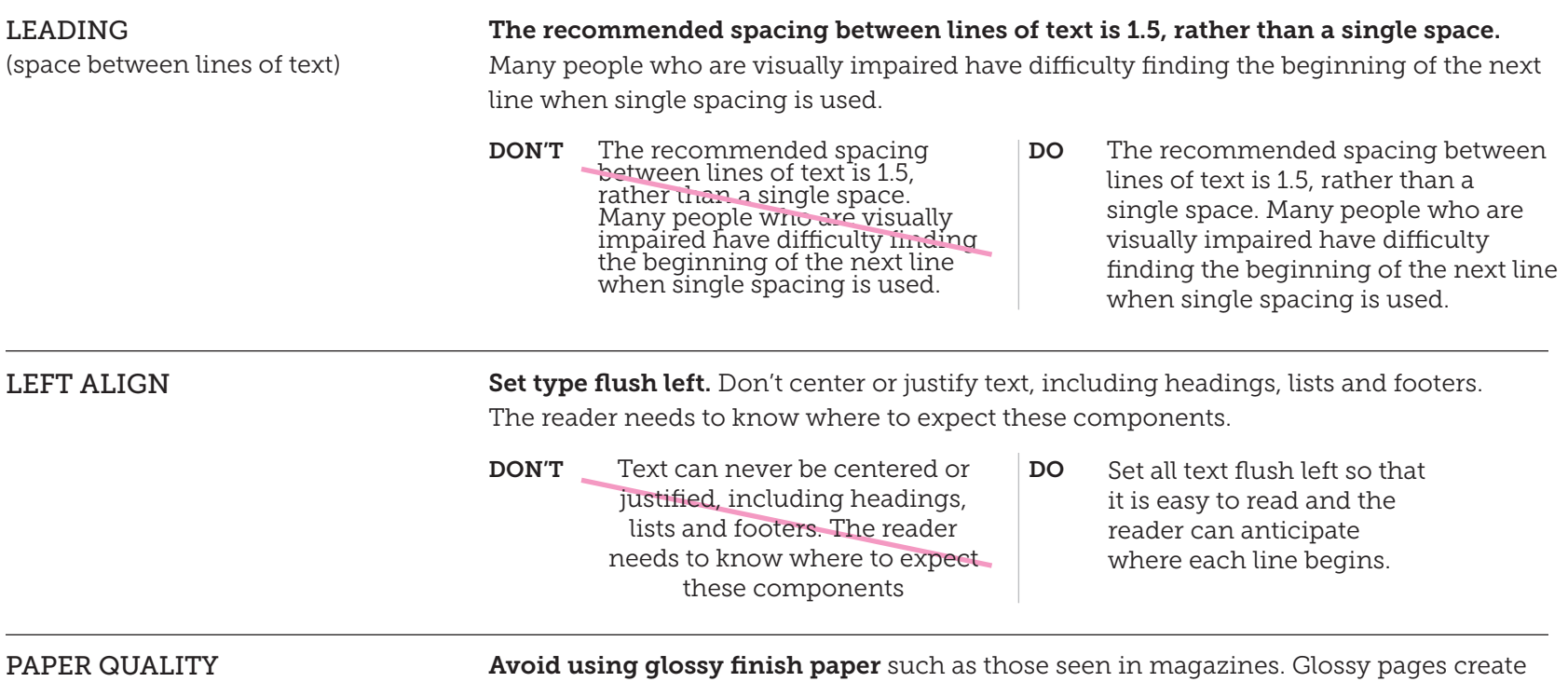

glare, which makes it more difficult to read for people with vision impairments.

# <span id="page-24-0"></span>Messaging

# <span id="page-25-0"></span>Brand Messaging

#### Our Purpose

We empower business to achieve disability equality and inclusion.

#### Our Vision

An inclusive global economy where people with disabilities participate fully and meaningfully.

# Who We Are

Disability:IN is the leading nonprofit resource for business disability inclusion worldwide. Our network of over 160 corporations expands opportunities for people with disabilities across enterprises. Our central office and 50 Affiliates serve as the collective voice to effect change people with disabilities in business.

# <span id="page-26-0"></span>What We Do

Disability:IN advances the cause of disability inclusion by creating awareness, advising corporations and sharing proven strategies for including people with disabilities in the workplace, supply chain, and marketplace. We expand opportunities for people with disabilities by helping companies invigorate their disability initiatives, explore best practices, incorporate culture changes, and realize positive business outcomes.

#### For Corporations

- We set standards for disability inclusion and measure corporate efforts through our Disability Equality Index.
- We share insights and methodologies educating corporations on how to attract, hire and grow talent with disabilities through our Talent Accelerator and Mentorship Exchange programs.
- We provide customized disability inclusion support for corporations through our Inclusion Works program.
- We guide businesses to expand disability inclusion in their supply chain with our Supplier Diversity program.
- We convene employers, talent, suppliers, and nonprofits at our Annual Conference.
- We recognize leaders and achievement with our annual Inclusion Awards.

#### For Millenials with Disabilities

• We expand opportunities for young people with disabilities to explore their career options through our Mentorship Exchange and Talent Accelerator programs.

#### For Disability-Owned **Businesses**

• We certify various kinds of disabilityowned business enterprises and help them connect with leading corporations through our Supplier Diversity program.

# <span id="page-27-0"></span>Shared Commitments

Work together with purpose. Business has a competitive advantage when everybody is in, including talent with a disability. Nobody is out.

#### Inspire innovation that makes a difference.

Share leading practices and help businesses accelerate disability inclusion through programs, tools and our Annual Conference. Further, recognize that at the intersection of innovation and inclusion lies accessibility, and without it, we can't make a difference.

**Empower people.** Challenge perceptions about disability and provide career opportunities, training, and mentorship for talent and entrepreneurs with disabilities.

## <span id="page-28-0"></span>Brand Narrative

Our story started with the common misperception that people with disabilities could not work. Our roots stem from government, with ties to the Americans with Disabilities Act, but soon realized without an active collaboration with corporate America, people with disabilities would never be able to participate fully, nor meaningfully, in business.

Disability:IN, formerly the US Business Leadership Network (USBLN), is the leading nonprofit resource for business disability inclusion worldwide. Our growing network of over 160 corporations represent businesses that are committed to expanding opportunities for people with disabilities. Our organization along with 50 Affiliates serve as the collective voice to expand our efforts from local to global. Together we have helped businesses attract more than 8,000 talented candidates with disabilities, paving new ground in establishing best practices for disability inclusion in business.

Yet, despite these achievements, the unemployment rate for people with disabilities sits at 8.2%, about twice that of those without disabilities.

To propel business disability inclusion domestically and internationally, USBLN rebranded as Disability:IN. While the misperception of people with disabilities slowly erodes, other barriers remain such as unconscious bias, insufficient accessible technology, and non-inclusive supply chains.

Disability:IN represents a new era for disability inclusion in business. At the same time, the organization remains committed to building a stronger bridge between business and the disability communities. Together we will:

Work together with purpose. Business has a competitive advantage when everybody is in, including talent with a disability. Nobody is out.

CONTINUED

# Brand Narrative (CONT.)

#### Inspire innovation that makes a difference.

Share leading practices and help businesses accelerate disability inclusion through programs, tools and our Annual Conference. Further, recognize that at the intersection of innovation and inclusion lies accessibility, and without it, we can't make a difference.

Empower people. Challenge perceptions about disability and provide career opportunities, training, and mentorship for talent and entrepreneurs with disabilities.

With more than 160 corporate partners, a growing number of Affiliates, and enduring alliances with LGBTQ individuals, Women, and People of Color, Disability:IN aims for the day when our organization is no longer needed.

We're IN. Are you?